PHP5 MySQL Ce que vous devezsavoir PDF - Télécharger, Lire

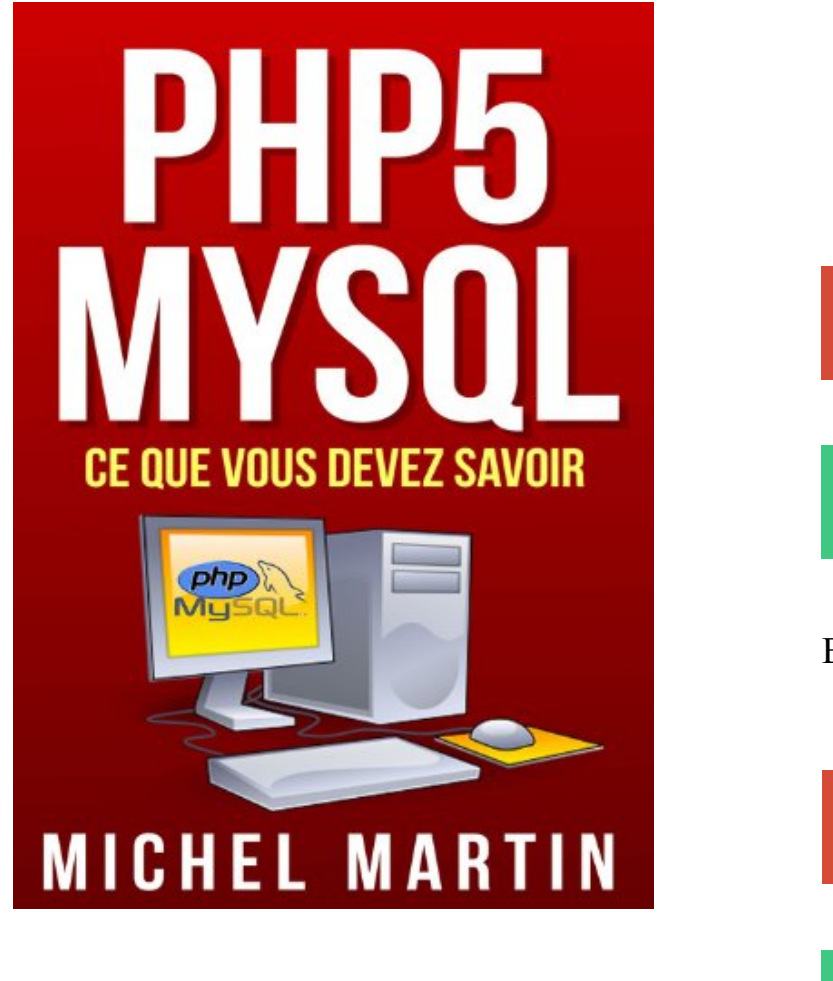

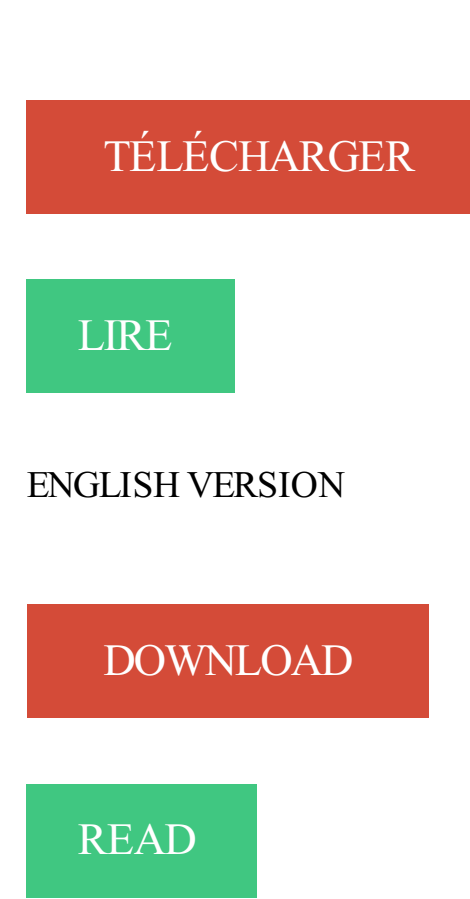

## Description

Avec cet eBook, vous allez apprendre à utiliser les langages PHP 5 et MySQL pour créer du code exécuté côté serveur.

Voici quelques-uns des sujets traités : transmission de données, cookies, sessions, manipulation de fichiers, POO, services Web, phpMyAdmin, console MySQL, administration des utilisateurs, PDO, manipulation de bases de données et de tables, expressions régulières, architecture MVC, etc., etc.

Tous les sujets sont expliqués en détail et de façon progressive. Tout au long de l'ouvrage, de nombreux exercices vous permettent de vérifier vos connaissances.

Je vous souhaite une bonne lecture.

Jeudis du libre le 16 mars à Mons : MySQL: InnoDB Cluster suivi de JSON Datatype . Publié dans news | Marqué avec apache2, debian, mysql, php5.2, piwam, squeeze | Commentaires fermés . Vous voulez savoir comment réaliser des cartes pour « GPS » avec . Vous devez être connecté pour poster un commentaire.

Tout comme l'utilisation de Mysql en ligne de commande vous devezavoir . Exemple : C:\wamp\bin\php\php5.3.5; Attention à bien séparer les chemins par un.

Comme vous allez le voir, WampServer s'installe facilement et son utilisation . WampServer est livré avec les toutes dernières versions de Apache, MySQL et.

17 févr. 2011 . J'ai donc installé IIS 6.0, Fast CGI, PHP5 et MySQL et pour être franc, cela n'a pas . Personnellement j'ai essayé avec le php.exe , php-win.exe voir php5isapi.dll, . Et si vous devez attendre la DB en remote sélectionnez le!

PHP5 MySQL Ce que vous devez savoir. Franstalig; Ebook; 2013. Avec cet eBook, vous allez apprendre à utiliser les langages PHP 5 et MySQL pour créer du.

4 nov. 2015 . sudo apt-get install nginx php5-fpm php5-mysql mysql-server-5.5 php5-gd . Vous devez disposer d'une version de PHP égale ou supérieure à 5.4. . il est donc recommandé de cloisonner ces utilisateurs et d'avoir un.

1 août 2017 . Il vous faut avoir fait le TP précédent pour avoir un serveur Web avec PHP. . sudo apt-get install mysql-server php5-mysql phpmyadmin .. Vous devez voir la structure de votre table qui s'affiche sous la forme d'un tableau.

7 janv. 2014 . MySQL : le système de gestion de base de données. . php5-json php5-mcrypt php5-memcache php5-mhash php5-ming php5-mysql php5-ps php5-pspell . Vous devriez voir apparaître la configuration de votre serveur PHP.

Si ce code contient des requêtes vers une base de données MySQL, PHP . Lorsque vous allez produire des informations dans votre script PHP, vous devezles . Ainsi vous pourrez programmer en PHP sans avoir besoin d'être connecté à.

1 déc. 2006 . Pour trouver le fichier, vous devez permettre à l'utilisateur de choisir un ... qui voudraient en savoir un peu plus sur les formulaires et PHP5 :

Pour finir, vous devez savoir qu'il vous faut créer tous les fichiers de . Si vous n'avez pas au moins PHP5.3 et MySQL5, vous pourriez vous poser des questions.

22 nov. 2013. Avec cet eBook, vous allez apprendre à utiliser les langages PHP 5 et MySQL pour créer du code exécuté côté serveur. Voici quelques-uns.

Installation sous Windows de Apache/PHP/MySQL avec WampServer .. Vous devez savoir que le serveur local s'appellera "localhost" par défaut. . Prise en compte des fichiers ayant l'extension .php5; Fonctionnement de la librairie GD.

9 déc. 2013 . Tutoriel d'installation de serveur Web Lighttpd + PHP + MySQL sur Raspberry Pi. . Ensuite, vous pouvez voir la configuration des répertoires et fichiers utilisés par .

Maintenant que vous avez configuré votre serveur, vous devez le . Nous allons donc maintenant installer PHP5 et configurer Lighty pour.

Concevez votre site web avec PHP et MySQL . En effet, la bibliothèque GD (qui vous permet de créer des images) est livrée avec PHP, mais elle n'est pas ... Vous devezsavoir que l'origine se trouve en haut à gauche de votre image.

9 janv. 2009 . Après avoir vu comment installer et configurer notre serveur Apache sur Debian, . root [/var/www/lafermeduweb] > apt-get install php5-mysql.

MySQL : base de données utilisée par certaines applications; Nginx : serveur web, utilisé par toutes les applications; php5-fpm : serveur PHP, utilisé par toutes . Si un service ne démarre pas, vous devez vérifier les logs pour voir ce qui ne.

Comment créer une base MySQL sur le serveur ? . Important à savoir : changer d'offre ne vous oblige pas à prendre un nouvel engagement de durée. . Nos serveurs acceptent PHP4 et PHP5, Perl, Ruby, et Pyhton. . Vous devez créer un fichier texte de paramétrage intitulé .htaccess, qui contiendra la ligne suivante :

14 nov. 2014 . apt-get install apache2 apache2-mpm-prefork php5 mysql-server . Vous devriez avoir un message It Works indiquant qu'Apache 2 est.

Bonjour a tous Je veux me lancer a apprendre le PHP/MySQL pour faire un site et. . de Philippe Rigaux et puis j'ai PHP Savoir développer de François-Xavier Bois. . Vous vous familiariserez avec les fonctions, les expressions . y a quelques mois je m'étais acheté un livre sur PHP5, expliquant les diff.

14 mars 2015 . Comme vous pouvezle voir la version PHP de ce site est la 5.3.29. . par votre site sur un hébergement mutualisé OVH, vous devez créer le.

16 janv. 2012 . 10 Créer un nouveau cours; 11 Voir aussi . Vous devriezcontacter le support technique des hébergeurs pour vérifier ces points . A partir de Moodle 1.6, PHP4 (4.3.0 ou ultérieur) ou PHP5 (5.1.0 ou ultérieur) sont supportés. . Un serveur de base de données : MySQL ou PostgreSQL sont complètement.

25 oct. 2017 . Vous devriez pouvoir utiliser PHP en ligne de commandes désormais. . acronyme qui désigne un environnement : Windows Apache MySQL et PHP. .. sont dans des chemins de ce genre : %WAMPDIR%\bin\php\php5.5.12.

XAMPP est maintenant installé dans le répertoire /opt/lampp (voir plus bas pour l'installation de Wordpress ou . XAMPP: Starting Apache with SSL (and PHP5). XAMPP: Another MySQL daemon is already running. . Vous devez l'installer :

Je ne me souviens plus de mon mot de passe MySQL ou j'ai supprimé par erreur . Pourquoi est-ce qu'après avoir déposé ou modifié un fichier, Celui-ci n'est pas . en mode FTP sur votre instance, vous devez utiliser un client compatible SFTP. .. le chemin suivant :

/usr/lib/php5/20100525/ioncube\_loader.so , donc il vous.

8 janv. 2013 . Dans ce fichier il faut renseigner les identifiants, la base de données, de votre base mySql, vous devez, aussi, renseigner les identifiants de.

Hébergement mutualisé PHP5, MySQL, Emails . le web, un hébergement doit vous apporter divers avantages comme la fiabilité, . En savoir plus; Accessoires.

24 mars 2014 . Vous tentez d'accéder à votre page, et vous devriezavoir un résultat . Pour ce faire, nous allons installer mysql-server et php5-mysql (qui.

Vous devez aussi savoir que sous Ubuntu votre « utilisateur » a le droit de tout . root  $\omega$ edgy:  $\rightarrow$ # apt-get install apache2 libapache2-mod-php5 php5 php5-mysql.

. d'autres langages comme ASP ?.................... 8. 1.8 Ce que vous devez déjà connaître ...............................

Nous supportons: les bases de données MySQL via accès PHP MySQL ou via Perl . la nouvelle interface d'accès native au MySQL (PHP5)SQLite.

8 mars 2016. Si vous avez tout bien installé, en vous rendant à l'adresse IP de votre serveur, via votre navigateur, vous devriez voir s'afficher l'écran suivant:.

savoir qu'il avait trouvé cette phrase dans un guide de ... vous devez utiliser urlencode() afin de formater comme il se ... PHP3 ou PHP4 ou PHP5. ^ (utilisé.

En tant que développeur web (h/f) vous développez des sites internet par . compte des différentes contraintes du projet (budget, délais), vous devezsavoir réaliser . les langages de programmation PHP5, WINDEV, JAVA, J2EE, et MySQL.

15 Oct 2014 - 10 min - Uploaded by Pierre GiraudCours Complet PhP & MySQL - Chapitre 1 : Introduction au PhP . Pour suivre ce cours, vous .

apt-get install php5 libapache2-mod-php5 . Si par un quelconque hasard, lorsque vous avez réinstallé mysql et que la touche .. Vous devezêtre le propriétaire du nom de domaine pour valider vos domaines, vous devezaussi avoir des.

Actionscript PostgreSQL PHP5 DOM jQuery Securite CSS Expressions . Pour appeler la procédure stockée, vous devezexécuter la commande CALL . . Requête MySQL insensible aux accents dans une table latin1 ( mysql, sql ) . Il m'est difficile de savoir si cela sera bon ou mauvais pour PostgreSQL (le produit du.

23 déc. 2006 . . Access · Big Data · DB2 · Firebird · InterBase · MySQL · NoSQL ·

PostgreSQL ... A savoir pour trier les résultats d'une requête SQL dans l'ordre ... Pour l'utiliser, vous devez donc installer Pear et le package « Pager ». . La POO est une notion très importante en PHP et surtout depuis la sortie de PHP5.

Télécharger PHP5 MySQL Ce que vous devezsavoir (French Edition) livre en format de fichier PDF EPUB gratuitement sur booknetworks.ga.

Read Windows 8 - Ce que vous devez savoir by Michel Martin with Rakuten Kobo. Ca y est, vous avez franchi le pas en faisant l'acquisition d'un ordinateur ou.

Results 1 - 16 of 133 . Online shopping for MySQL - Logiciels de A à Z from a great selection at Livres Store. . PHP5 MySQL Ce que vous devez savoir.

Voici déjà un petit tableau vous permettant de vous familiariser avec ces . Avant d'aller plus loin dans le tutorial, vous devez savoir que les sessions ne sont.

Le MOOC Concevez votre site web avec PHP et MySQL, vous permettra de . Vous devez compléter tous les exercices du cours et obtenir une note finale d'au.

Vous devezavoir commandé un serveur dédié ou virtuel chez un hébergeur. .. apt install php5-gd php5-mysql php5-imap php5-cli php5-curl php5-mcrypt.

2 oct. 2015 . Apache, MySQL, PHP natif sur macOS . Il suffit de tout paramétrer correctement pour y avoir accès. . Vous devriezêtre accueilli par ceci : ... server:

dlopen(/usr/local/php5/libphp5.so, 10): Symbol not found: unixd config\n.

En ouvrant une invite de commande si vous tapez`mysql` vous aurez un . de Mysql en ligne de commande vous devezavoir PHP installé sur votre poste. . l'executable php.exe - Exemple : ``C:\wamp\bin\php\php5.3.5`` - Attention à bien.

Vous pouvez les voir comme une sorte de modèle compilé pour le SQL que vous . ce qui peut ralentir vos applications si vous devez répéter la même requête.

Lire EPUB PHP5 MySOL Ce que vous devez savoir PDF Télécharger en français. File Name: PHP5 MySOL Ce que vous devez savoir. Total Downloads: 325

PHP5 MySQL Ce que vous devez savoir, Michel Martin, Mediaforma. Des milliers de livres avec la livraison chez vous en 1 jour ou en magasin avec -5% de.

Pour commencer le téléchargement ou lire PHP5 MySQL Ce que vous devez savoir vous devez vous inscrire. Commencez votre mois gratuit!

Apprendre Php5 Et Mysql - Créer Vos Sites Dynamiques. Note : 0 Donnez votre avis . eBook :Php5 Mysql Ce Que Vous Devez Savoir. Note : 0 Donnez votre.

27 déc. 2015 . tutoriel-php-mysql:php:get-browser . A savoir. Pour pouvoir utiliser cette fonction il faut avant tout avoir accès au php.ini de votre serveur ou, si vous êtes en . Si vous utilisez php5-fpm vous devezrelancer Apache et PHP.

17 janv. 2013 . Si ça a marché, vous devriez voir quelque chose comme ça : .. mais ne sera pas installé mysql-server : Dépend: mysql-server-5.5 mais ne . pour supporter la dernière version de php par le ppa ppa:ondrej/php5 ça a mis à.

8 déc. 2015 . Avant toute chose, vous devezavoir les dépôts Dotdeb installés dans votre apt . . php5-fpm\* php5-gd\* php5-json\* php5-mcrypt\* php5-mysql\*.

16 juin 2009 . MySQL Workbench permet aux DBA, aux développeurs ou aux architectes de bases . Vous devez extraire votre base en .sql vous pouvez le faire avec . Après avoir installé et lancé Workbench cliquez sur File en haut à gauche, . postfix · planet-libre · php5 · php · mysql · mail · linux · interface · installation.

apt-get install php5-cgi build-essential mysql-server-5.0 . je dois mettre dans mon sources.list pour ne plus avoir d'erreur lors de l'installation de mes futur paquet. . vous devez explicitement selectionner un paquet a installer

Enfin, il vous appartient de savoir comment on remplit une base de données . une API orientée objet, vous devez créer des objets et appeler les méthodes de.

Si vous utilisez un serveur dédié, il vous faudra savoir utiliser SSH. Je vous conseille . avec aptitude : aptitude install apache2 apache2-utils php5 php5-dev php5-gd . Vous devez normalement voir un grand "It works!" : C'est la page . Commençons par installer les paquets mysql-server et l'extension PHP : apt-get install.

24 août 2012 . Installer facilement et rapidement Apache, MySQL et PHP sous Mac OSX . En vous rendant sur http://localhost, vous devriez voir le célèbre "It Works". .. Il suffit de décommenter la ligne du module php5 dans le httpd.conf :.

5 sept. 2017 . Pour tout savoir sur mysql, venez discuter avec nos webmasters ! . si vous changez un lien dans le footer, vous devezle faire sur les 6000 pages ?? Imaginons, que vous preniez un CMS : . PHP5 orienté objet - MySQL 5

3 juil. 2015 . . nous offre la possibilité d'ajouter d'autres versions de PHP, mais encore faut-il savoir les installer ;). Mais on peut la désactiver, il vous suffit de garder uniquement :. php5.6.19/ . Vous devezimpérativement modifier dans les deux fichiers php.ini et phpForApache.ini les . + mysql.default port =  $3306$ .

PHP5 MySQL Tome 1 (14,90  $\epsilon$ ); PHP MySQL Tome 2 (14,90  $\epsilon$ ); PHP MySQL Tome 3. VLC pour PC, ce que vous devez savoir (19,90€); VLC pour Mac, ce que.

Vous ne devriez pas avoir besoin de modifier les valeurs correspondantes dans le . La configuration de PHP dans le fichier /etc/php5/conf.d/mysql.ini doit.

Si vous imprimez cette page, choisissez « Aperçu avant impression » dans ... de PHP 4 à PHP 5, sans avoir à refaire une installation ou une compilation. . The Uniform Server : en anglais seulement avec Apache2, Perl5, PHP5, .. Pour arrêter, démarrer, démarrer automatiquement le serveur MySQL vous devezaller.

il y a 3 jours . N'y touchez pas, elles servent au fonctionnement interne de MySQL. . Vous devriezavoir la figure suivante sous les yeux. Création d'une.

6 juil. 2017 . Vous devez déjà savoir utiliser les principales méthodes des classes de PDO. . Il faut savoir que par défaut, PDO n'affiche pas les erreurs SQL. ... check the manual that corresponds to your MySQL server version for the.

8 juin 2010 . Il faut savoir que sous OpenBSD il y a deja un apache d'installe. Il suffit . Ensuite vous devez créer les tables nécessaires a MySQL:

Pour en savoir plus sur Web Platform Installer, consultez Plus d'informations et . Vous devez seulement installer les services de rôle IIS 8 par défaut pour un.

Si vous devez travailler en équipe, c'est un outil indispensable à mettre en place dès . sudo aptget install apache2 mysql-server php5 php5-mysql phpmyadmin . de préciser le port lorsqu'il est différent de celui par défaut à savoir le port 80.

4 août 2017 . Ce que j'ai prévu de faire, c'est d'attendre d'avoir du temps libre pour tout . Vous devez sûrement activer l'extension MySQL de php5.6.

6 déc. 2009 . Tutoriel Recensement des points essentiels à savoir, à faire, solutions aux . Pour activer php5 vous devez créer un fichier nommé .htaccess à la racine de votre site .. La version MySQL de Free est 5.0.83 donc pas de souci,.

Après avoir installé la machine virtuelle debian Se mettre sur la console Se . apache2 libapache2-mod-perl2 php5 php5-mysql php5-gd libapache2-mod-php5 . SQL vous devez entrer la commande # apt-get install mysql-server ou suivre ce.

17 août 2016 . Avant de commencer l'installation, vous devezsavoir qu'il existe une . Free : en local, chacune de vos bases MySQL est située dans un dossier . est PHP4 mais vous pouvez activer PHP5 en créant un fichier .htaccess à la.

Cette formation va vous apprendre tout ce que vous devez savoir pour développer facilement votre . Vous voulez vous former rapidement sur PHP5 et MySQL.

18 avr. 2010 . Si vous avez jeté un oeil aux autres tutos du site vous devez savoir que les . libdnet libdnet-dev openssl php5 php5-gd php5-mysql php-pear.

22 nov. 2013 . Vous devezrépondre aux questions posées (texte en orange) dans le sujet sur la copie . données MySQL (« apt-‐get install php5-‐mysql »). . apache.user » pour savoir quel nom d'utilisateur utiliser dans la commande.

14 sept. 2016 . Vous allez apprendre comment installer simplement nginx avec un serveur MySQL . Nginx : il faut savoir que ce logiciel est configurable en serveur ou en proxy. . Vous devez vous dire, si vous avez déjà installé des serveurs, qu'il manque . En effet contrairement à une installation avec apache et PHP5,.

Cet article vous explique comment choisir la version PHP utilisée lors de l'exécution . Vous devez ensuite sélectionner le ou les domaine(s) (B) pour lesquels vous . Il est possible que certains scripts cessent de fonctionner après avoir choisi.

31 août 2016. En l'installant vous pourrez savoir à quels autres acteurs le site que vous visitez. Pour déployer le logiciel sur Linux et sur MAC, vous devez disposer d'un serveur web, un serveur de base de données MySQL, et PHP5.

L'acronyme WAMP signifie : Windows Apache Mysql Php Les rôles des quatre . Pour cela, vous devez savoir quelle est la configuration de votre Windows, par ...

(Applications/MAMP/config/php5/php.ini) et mettre le display\_errors à ON.

vous pouvez vous retrouver avec un serveur dédié GNU/Linux sans avoir forcément .. Après installation d'Apache et MySQL, vous devez obtenir ceci : ... fichier de configuration PHP5 sur une Debian se trouve ici : /etc/php5/apache2/php.ini

11 févr. 2011 . Installer et configurer un serveur Web Apache2 avec Php5 et XCache. . nous allons voir un élément important : le serveur Web avec Apache 2 et PHP5. . Et enfin le paquet php5-mysql pour communiquer avec MySQL : . Sur un environnement de production, vous ne devezen effet pas afficher des.

19 mars 2013 . Il faut ensuite redémarrer le serveur MySQL pour prendre en . Vous devez bien entendu remplacer nom\_de\_base\_a\_analyser par le nom de.

Installer un serveur Apache avec gestion PHP4 et MySQL. . Vous devezrécupérer préalablement les sources d' Apache à l'URL httpd.apache.org on récupère ensuite PHP ...

sinon avec phpMyAdmin vous pourriez avoir une erreur du style

Après avoir dézippé le fichier, vous devezl'installer dans le répertoire . la version "wampserver2.5-Apache-2.4.9-Mysql-5.6.17-php5.5.12-64b.exe" qui est.

13 août 2011 . Un serveur web apache2; PHP pour avoir des pages dynamiques; Une base .. À chaque fois que vous voulez ajouter un site, vous devez créer un fichier de . php5-memcache php5-mhash php5-ming php5-mysql php5-ps.

Télécharger PHP5 MySQL Ce que vous devezsavoir (French Edition) livre en format de fichier PDF EPUB gratuitement sur ebookxyz.ga.

13 mai 2014 . [Tuto] HA: Un cluster Apache/MySQL avec DRBD et Heartbeat sur Debian 7 ... Avec DRBD, vous devez savoir que l'on ne peut monter la partition .. On commence par installer Apache et PHP5 sur les deux nodes avec la.

sql pour oracle livre gratuit livre france - vous cherchez endroit pour lire pleins .. lire php5 mysql ce que vous devez savoir gratuitment maintenant en ligne livre.

Sous debian et ubuntu, vous devez installer l'archive php5 mysql . constructeur attend essentiellement 4 paramètres (ceux évoqués précédemment) à savoir,.

25 févr. 2015 . Ce guide vous explique comment configurer de manière optimale votre . Il est également nécessaire de savoir se connecter sur votre serveur en SSH. . apt-get install apache2 php5 mysql-server libapache2-mod-php5 phpmyadmin . Votre site que vous devez placer dans /home/nom\_du\_domaine est.

Ceux d'entre-vous qui possèdent un dédié et qui ont la main sur la config n'auront . à l'intérieur de votre regex vous devezimpérativement utiliser la notation \1.

L'interpréteur JavaScript peut cibler tous les objets du DOM sans avoir besoin de . En conséquence vous devez pouvoir cibler les éléments dont vous désirez.

apt-get install apache2 php5 mysql-server .. pour accéder à phpmyadmin, vous devez vous rendre sur la nouvelle url à savoir : votre-serveur/mabase. Merci à.

Créez une base de données MySql pour WordPress sur votre serveur Web (avec . Si vous avez installé WordPress dans le répertoire racine, vous devriez vous . Vous devriez voir le nom d'utilisateur que vous venez d'ajouter à la base de.

sudo apt-get install apache2 php5 mysql-server phpmyadmin. Vous devez créer un utilisateur MySql avec les permissions pour modifier et lire la Base de . vous êtes redirigé vers le script d'URL http://siteDrupal/install.php , à savoir, le script.

sudo apt-get install apache2 mysql-server php5 php5-mysql. Suivre les instructions et . A nouveau tester http://127.0.0.1/phpmyadmin/, vous devezavoir accès

25 sept. 2012 . On doit avoir un résultat du type: . le fichier php.ini qui se trouve dans le répertoire c:\wamp\bin\php\php5.3.13 et assurez-vous que la ligne

8 févr. 2015 . mysql;apache2; Le "P" de LaMp : PHP (ou encore Perl ou même Python) . PHP: /etc/php5/apache2/php.ini; MySQL : /etc/mysql/my.cnf . Immédiatement après l'installation du serveur MySQL, vous devez changer le mot de passe root : . Mettez du contenu web dans  $\sim$ /public html et allez voir ce qui se.

Apprendre PHP5 et MySQL Créer vos sites dynamiques. 4h43 de formation ... Vous devez acheter cette formation pour écrire des commentaires. Donnez votre.

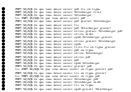